# **Web Services and the Grid – WSRF and WSRF::Lite**

Mark Mc Keown WSRF::Lite developer Formerly UK Grid Support Center Mark.McKeown@manchester.ac.uk

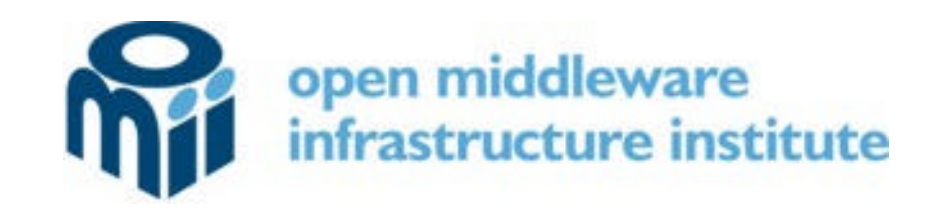

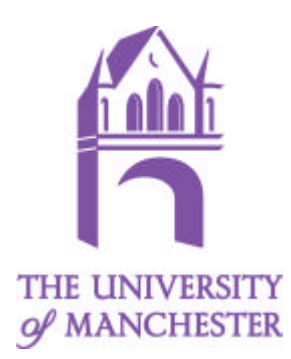

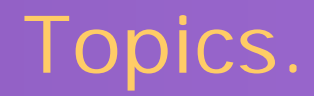

- **Grid**
- **Web Services**
- **· WSRF**
- **WSRF::Lite**

# What is a Grid…

- [...provides] "Flexible, secure, coordinated resource sharing among dynamic collections of individuals, institutions, and resource"
	- "The Anatomy of the Grid"
- "... is distributed computing across multiple administrative domains"
	- Dave Snelling.
- "…internet scale distributed computing…"
- ß *Etc…*

## Distributed Systems…

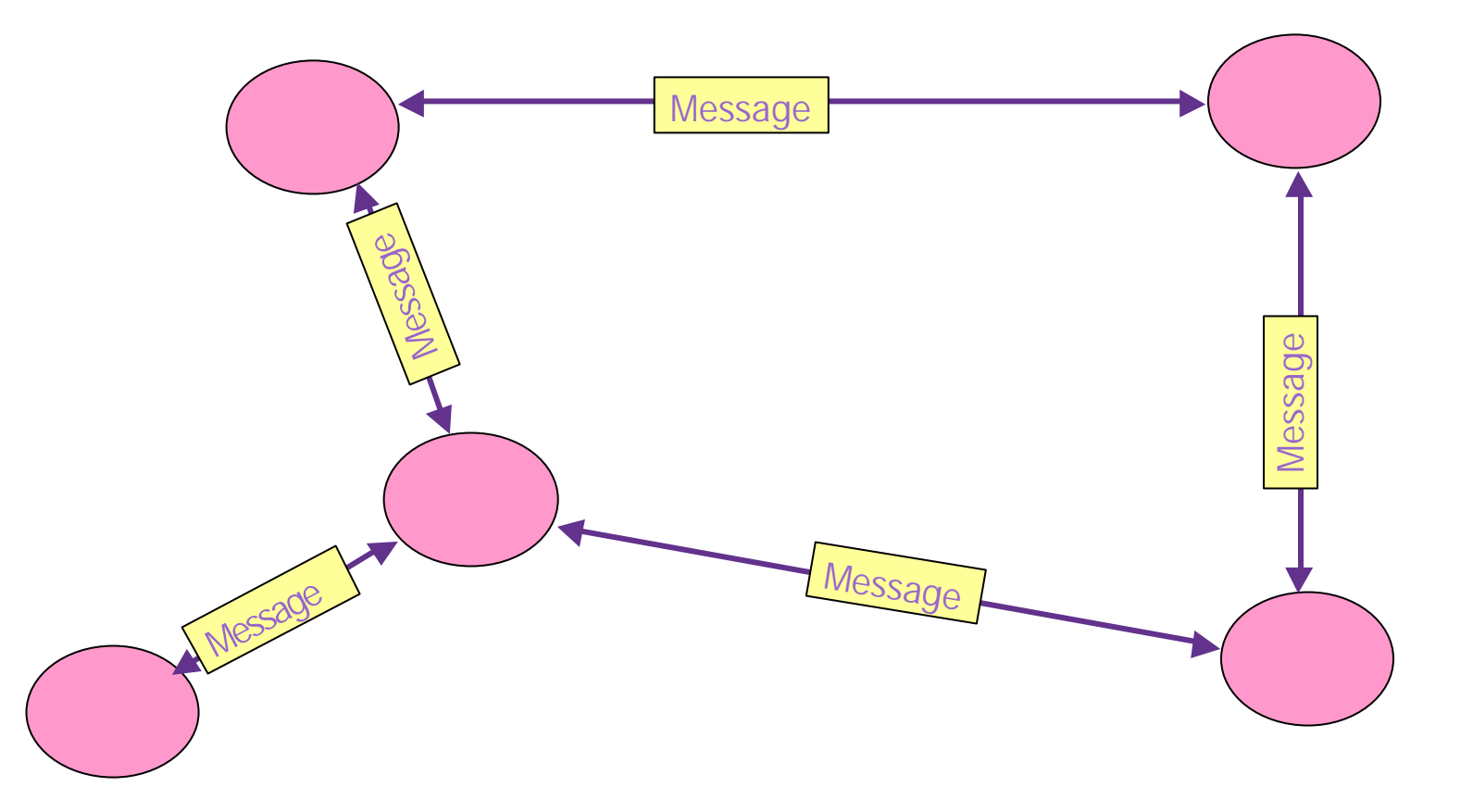

#### Designing a Distributed System…

- Design the messages.
- Design the message exchange patterns.
- What are the pink blobs?
	- Computer systems, processes on a system, institutes, objects, resources, State Machines?
- Deal with latency, concurrency, partial failure etc...

## Web Services

- ß "**A Web service is a software system designed to support interoperable machine-to-machine interaction over a network**."
- ß "**It has an interface described in a machine-processable format (specifically WSDL**)."
- ß "**Other systems interact with the Web service in a manner prescribed by its description using SOAP messages, typically conveyed using HTTP with an XML serialization in conjunction with other Web-related standards**."

W3C – Web Services Architecture

### SOAP over HTTP

#### HTTP HEADERS

#### <Envelope>

Some XML… Some XML… <Header> </Header> <Body> </Body>

</Envelope>

7 Supercomputing, Visualization & e-Science

### OGSI – The Grid Service Instance

- ß "A Grid service instance is a (potentially transient) service that conforms to a set of conventions, expressed as WSDL interfaces, extensions and behaviours, for such purposes as lifetime management, discovery of characteristics, and notification."
- **F** "Grid services provide for the controlled management of distributed and often long-lived state that is commonly required in sophisticated distributed applications".

#### "Anatomy of the Grid"

# Why OGSI didn't succeed...

**Too much stuff in one specification.** 

Does not work well with existing Web service and XML tooling.

#### ß **Too object orientated.**

(see "A Note on Distributed Computing" by Waldo et al. for a critique of distributed object systems)

### **WSRF** Web Service Resource Framework

- **WSRF effectively has replaced OGSI since January 2004.**
- **Addresses the issues with OGSI..**
- Simply a re-factoring of OGSI I wish  $\odot$
- ß Instead of Grid Service Instances we have WS-Resources.

## Implied Resource Pattern

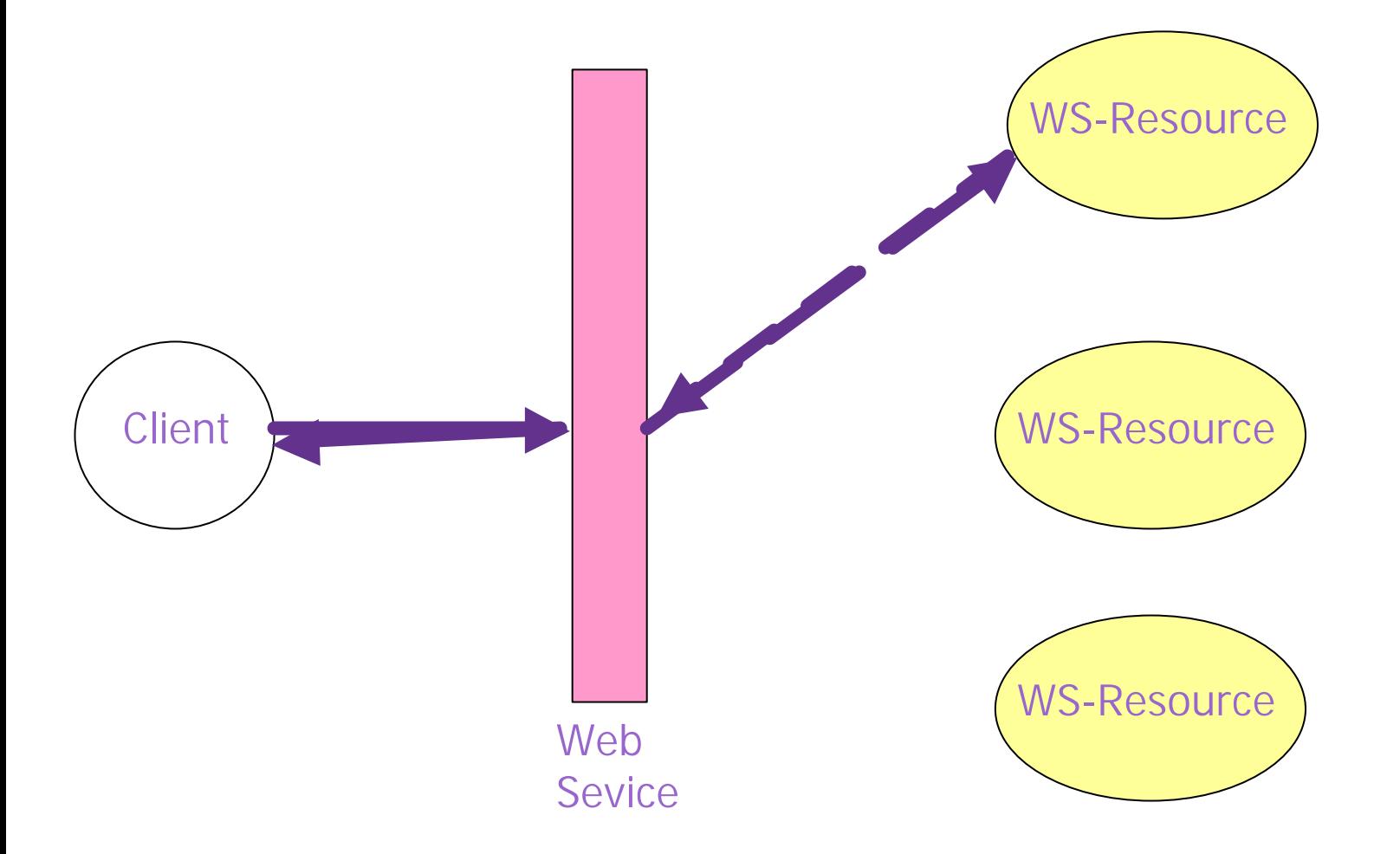

11 Supercomputing, Visualization & e-Science

### SOAP

#### POST http://vermont.man.ac.uk/Counter

<Envelope> <Header> <counterID>12342-dsfgsdfg</counterID>… </Header>  $<$ Body $>$ <add><value>10</value></add> </Body> </Envelope>

### Creating a new WS-Resource

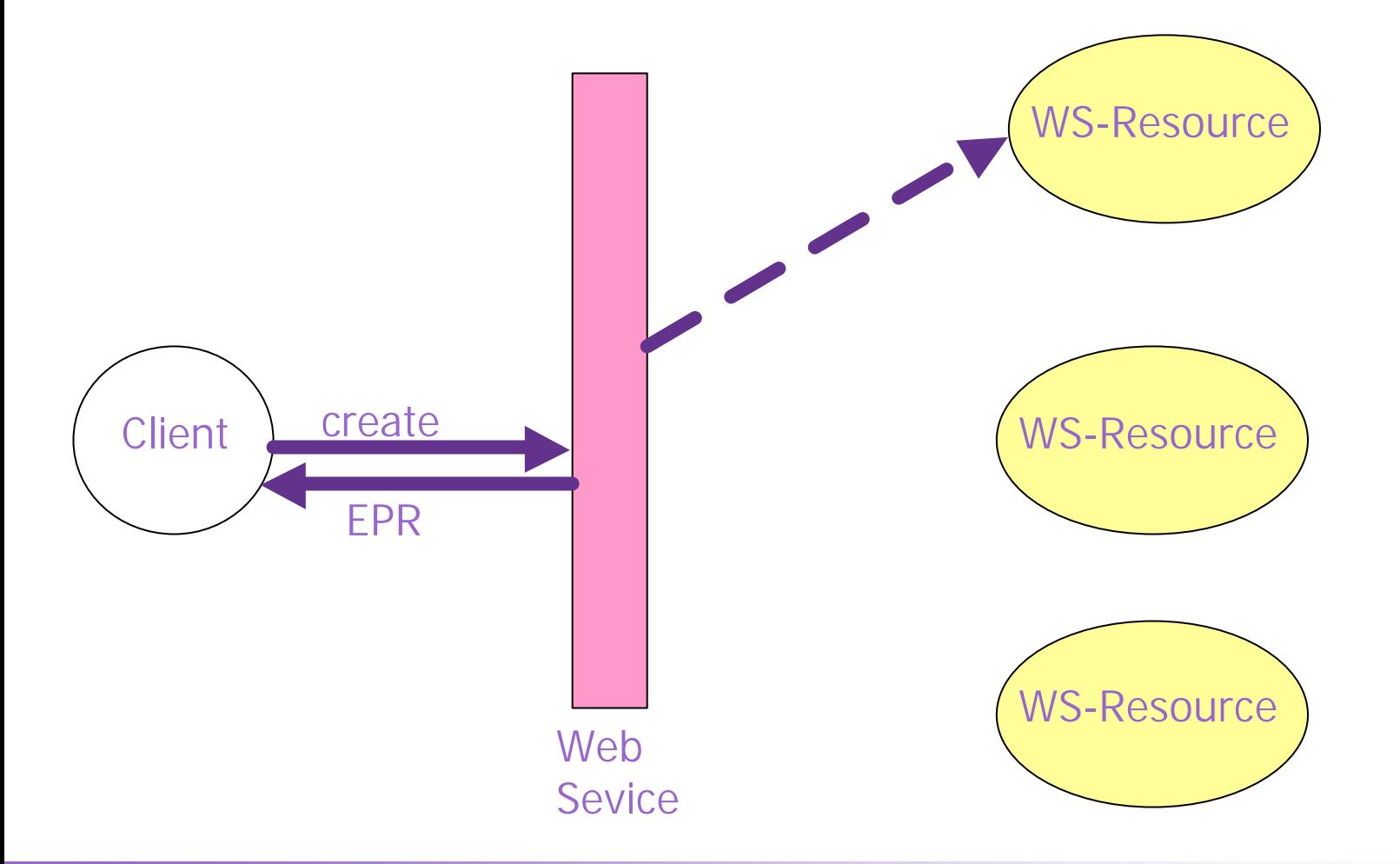

13 Supercomputing, Visualization & e-Science

### WS-Addressing EndPoint Reference EPR

<EndpointReference>

<Address>http://vermont.man.ac.uk/Counter</Address> <ReferenceProperties> <counterID>12342-dsfgsdfg</counterID> </ReferenceProperties> </EndpointReference>

## WSRF Family of Specifications

- **WS-ResourceProperty**
- **WS-ResourceLifetime**
- ß WS-BaseFaults
- **WS-ServiceGroup**
- WS-RenewableReferences (not yet released)

## WS-ResourceProperty

- ß Provides a "projection" of the WS-Resource's state.
- ß The ResourceProperties are described in an XML document the WSDL for the service should have a pointer to this document.
- ß GetResourceProperty and GetMultipleResourceProperties operations allows client to query the state of the WS-Resource
- SetResourceProperty operation allows client to modify the state of the WS-Resource – supports Insert, Delete and Update.

## ResourceProperty Document

<xs:schema …..>

<xs:element name="foo" xsd:type="int" />\* <xs:element name="bar" xsd:type="string" />? <xs:element name="count" xsd:type="int" />? </xs:schema>

# WS-ResourceLifetime

- Unlike OGSI, lifetime management is optional in WS-RF.
- ß Destroy and SetTerminationTime operations allows the client to control the lifetime of the WS-Resource.
- The lifetime of the WS-Resource is just another WS-ResourceProperty – can use GetResourceProperty to find termination time.
- ß However you **CANNOT** set the termination time through the SetResourceProperty operation – must use SetTerminationTime!!

## WS-BaseFaults

A standard way to report errors:

<BaseFault>

- <Timestamp>…</Timestamp>
- <OriginatorReference>…</OriginatorReference>?
- <ErrorCode>…</ErrorCode>?
- <Description>…</Description>\*
- <FaultCause>…</FaultCause>\*

</BaseFault>

# WS-ServiceGroup

- Mechanism to group a set of WS-Resources together basic building block for registries.
- WS-Resources come and go, need to garbage collect stale entries in the ServiceGroup – but how?
- **When we register a WS-Resource in a ServiceGroup a** new WS-Resource is created by the ServiceGroup.
- The sole purpose of this new WS-Resource is to control the lifetime of the entry in the ServiceGroup – destroy this WS-Resource and the entry disappears.

# WS-ServiceGroup

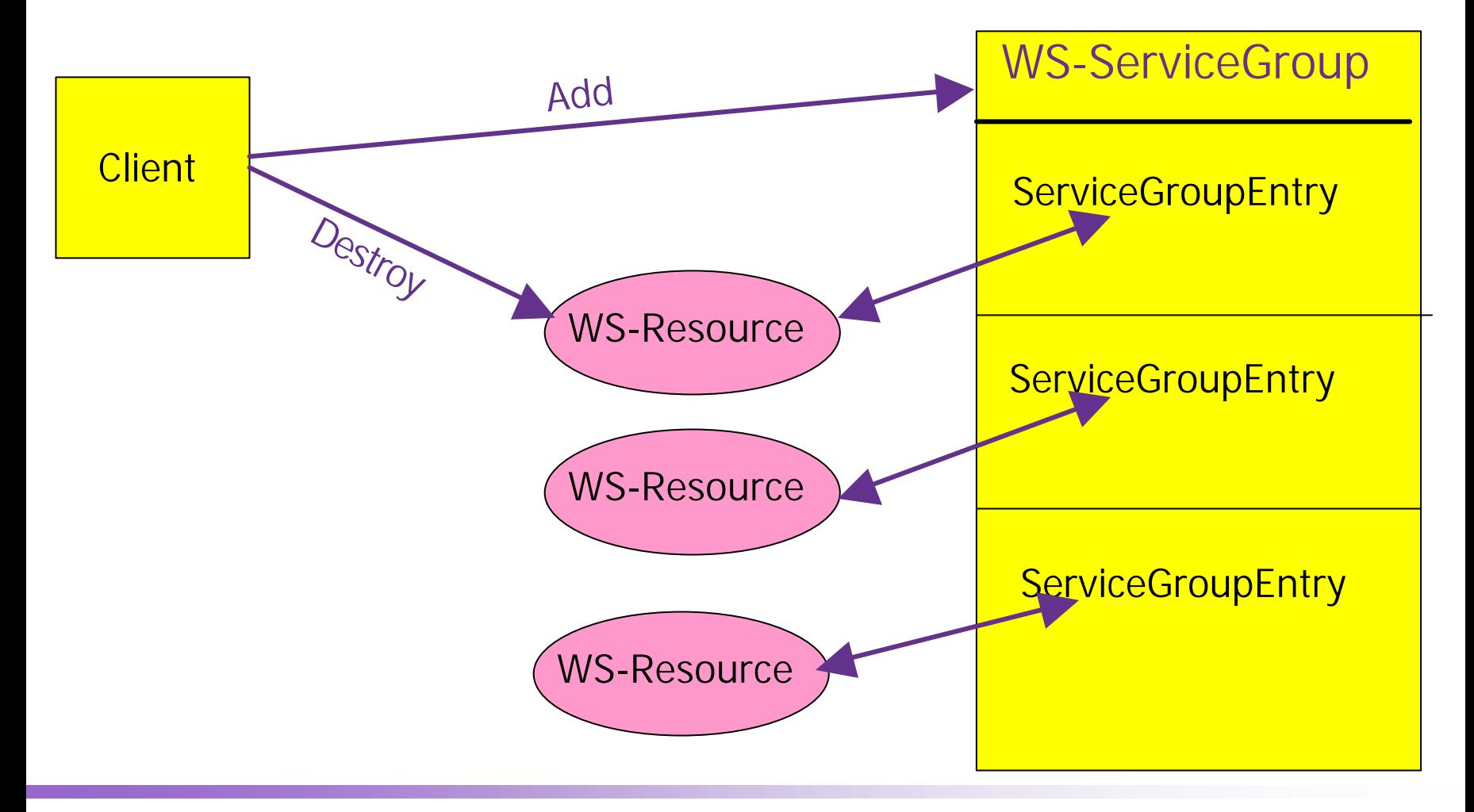

### Other WS Options for building Grids

ß **WS-I.** (http://www.ws-i.org/)

**REST**, Representational State Transfer. (http://www.ics.uci.edu/~fielding/pubs/dissertation/top.htm)

#### **E** WS-Transfer.

(http://msdn.microsoft.com/library/en-us/dnglobspec/html/ws-transfer.pdf)

ß **MEST.**

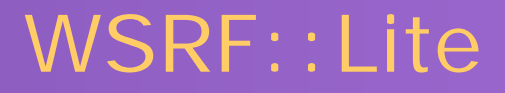

- ß OGSI::Lite, the pre-curser to WSRF::Lite, started out as an exercise to understand OGSI and the concepts behind Grid Services.
- **The name is derived from SOAP::Lite the excellent Web** Service module written by Pavel Kulchenko on which WSRF: Lite is built.
- ß "Don't be mislead by the Lite suffix this refers to the effort it takes to use the module, not its capabilities" Pavel Kulchenko

# Perl – Are you mad?

- **F** "If Perl is the solution, you're solving the wrong problem." Erik Naggum.
- "Perl as a language has less a design than a thousand special features flying in close formation."
- "Perl: the first post-modern computer language." Larry Wall.

## Apache CGI Script

#! /usr/bin/perl -w

use SOAP::Transport::HTTP;

SOAP::Transport::HTTP::CGI - >dispatch\_to( '/home/zzcgumk/modules' ) - >handle;

# Simple Service

#### package HelloWorld;

```
sub Hello {
my ($self, $name) = @\_;return "Hello ".$name;
```
}

1;

# Simple Client

#! /usr/bin/perl use SOAP::Lite;

my \$service = SOAP::Lite- >service( "URLtoWSDL" );

my \$ans = \$service- >Hello( "Mark" );

if (\$ans- >fault) { die \$ans- >faultstring }

print \$ans- >result."\n";

# WSRF::Lite Supports…

- **WS-Addressing**
- **WS-ResourceProperties**
- **NS-ResourceLifetimes**
- **NS-BaseFaults**
- **WS-ServiceGroups**

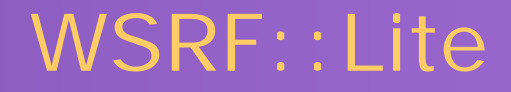

- ß WS-Resources can be hosted in the WSRF::Lite Container, Apache or using a simple standalone script.
- **A WS-Resource simply inherits the core WSRF** functionality from a base module.
- The WS-Resource state is stored and managed using either:
	- A Process.
	- A Database.
	- A File.

## WSRF::Lite

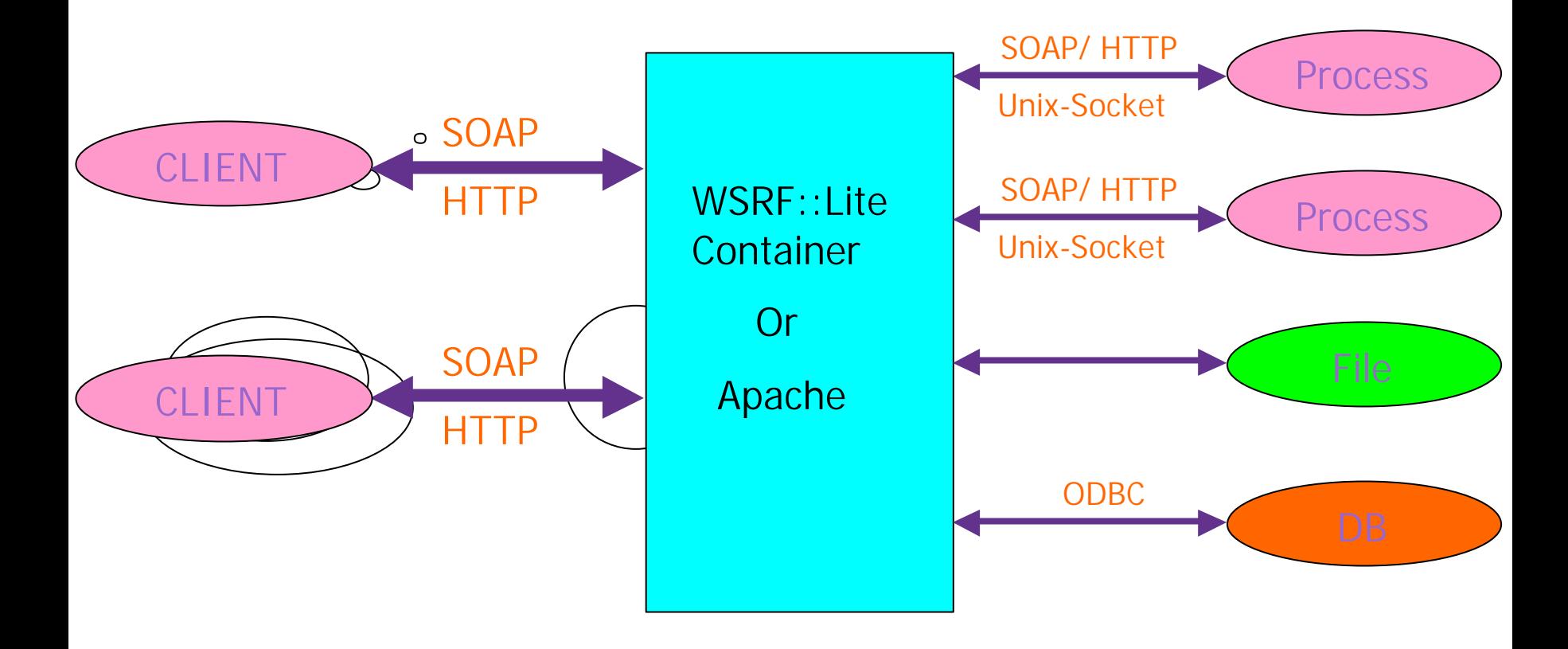

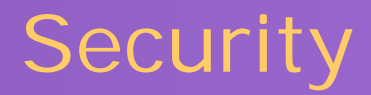

- ß Currently the Container scripts support Transport Layer Security through HTTPS with x509 certificates.
- If the WS-Resources are hosted using GridSite then authentication using GSI proxy certificates is possible.
- ß Plan to implement WS-Security unclear how this will work out.

## Questions?

"…I still think the WS-\* stack is bloated, opaque, and insanely complex. I think it's going to be hard to understand, hard to implement, hard to interoperate, and hard to secure." Tim Bray

http://www.tbray.org/ongoing/When/200x/2004/09/18/WS-Oppo